## **DAFTAR PUSTAKA**

- [1] J. Manyika, M. Chui, B. Brown, J. Bughin, R. Dobbs, C. Roxburgh dan A. H. Byers, "Big data: The next frontier for innovation, competition, and productivity," May 2011. [Online]. Available: http://www.mckinsey.com/insights/business technology/big data the next frontier\_for\_innovation.
- [2] S. M. Sulistyo Heripracoyo, "Big Data," 28 may 2014. [Online]. Available: http://sis.binus.ac.id/2014/04/29/big-data/.
- [3] "Techterms.com," 27 Agustus 2013. [Online]. Available: http://techterms.com/definition/big\_data.
- [4] C. Nauroth, "HDFS Metadata Directories Explained," Hortonworks Inc, 22 October 2014. [Online]. Available: http://hortonworks.com/blog/hdfsmetadata-directories-explained/. [Diakses 30 july 2016].
- [5] "Hadoop Wiki," September 2015. [Online]. Available: http://wiki.apache.org/hadoop/PoweredBy.
- [6] D. deRoos, P. C. Zikopoulos, B. Brown, R. Coss and R. B.Melnyk, Hadoop for dummies, Hoboken, New Jersey: John Wiley & Sons, Inc., 2014.
- [7] H. wiki, "Apache Pig," 02 september 2011. [Online]. Available: https://cwiki.apache.org/confluence/display/PIG/Index. [Diakses 23 june 2016].
- [8] H. wiki, "Apache Hive," 04 May 2016. [Online]. Available: https://cwiki.apache.org/confluence/display/Hive/Home. [Diakses 23 june 2016].
- [9] The Apache Software Foundation, "Apache Hbase," 22 june 2016. [Online]. Available: https://hbase.apache.org/. [Diakses 23 june 2016].
- [10] H. wiki, "Apache SQOOP," 30 april 2015. [Online]. Available: https://cwiki.apache.org/confluence/display/SQOOP/Home. [Diakses 23 june 2016].
- [11] w. Hadoop, "Apache zookeeper," 26 03 2016. [Online]. Available:

https://wiki.apache.org/hadoop/ZooKeeper. [Diakses 23 june 2016].

- [12] wiki dan Hadoop, "Apache Ambari," 17 febuary 2015. [Online]. Available: https://cwiki.apache.org/confluence/display/AMBARI/Ambari. [Diakses 23 june 2016].
- [13] H. Team, "gethue," hue, 11 September 2014. [Online]. Available: http://gethue.com/how-to-build-hue-on-ubuntu-14-04-trusty/. [Diakses maret 2016].
- [14] P. Khusumanegara, "Analisis Performa Kecepatan Mapreduce Pada Hadoop Menggunakan TCP Packet Flow Analysis," Universitas Indonesia, Depok, 2014.

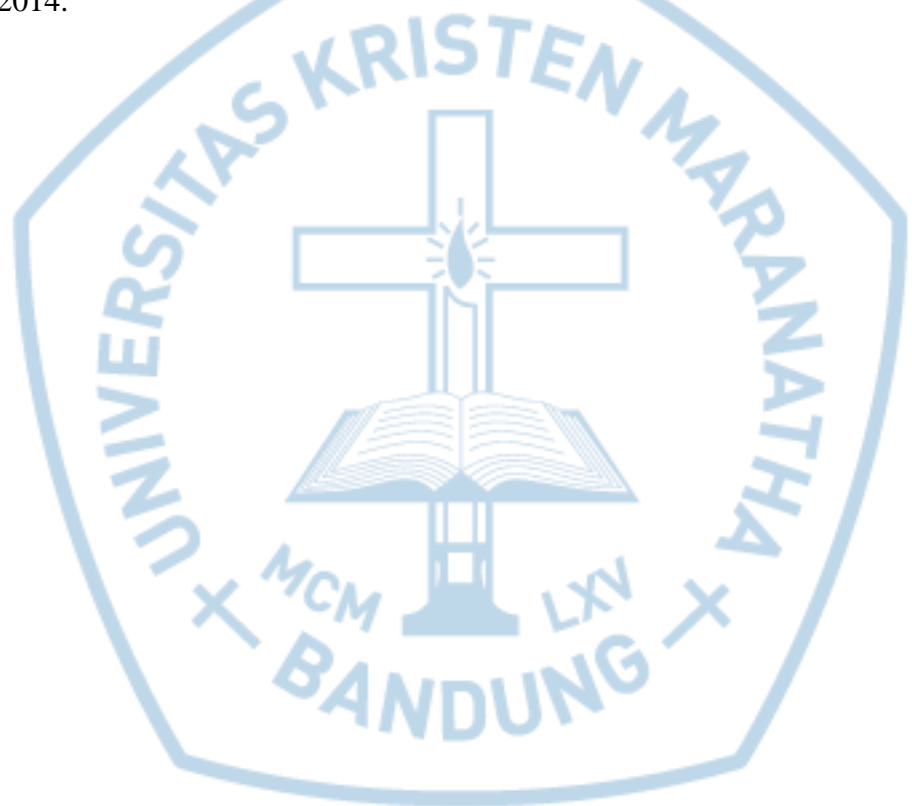